#### ZESZYTY NAUKOWE POLITECHNIKI ŚLĄSKIEJ

Serias GÓRNICTWO z. 148

Mirosław CHUDEK Gustaw NIEMIEC

KOMPUTEROWA METODA OBLICZANIA ZASOBÓW WĘGLA KAMIENNEGO DLA CELÓW PROJEKTOWANIA MODELU KOPALNI TO ING MOTORW BOLLOGE BORGE! -

Streszczenie. W artykule przedstawiono ogólny model matematyczny metody obliczenia wielkości zasobów węgla kamiennego uwięzionych w filarach ochronnych zakładu wydobywczego lub zakładu pomocniczego, bądź też w obszarze górniczym kopalni. Metodę oprogramowano na emc ODRA 1305 w celu Jej praktycznego wykorzystania na etapie koncepcyjnego projektowania górniczego zagospodarowania złoża.

Jamil a sulveilla execuel willinder a

## 1. Wprowadzenie

Przystępując do projektowania zagospodarowania nowego obszaru kopalń węgla kamiennego należy dysponować dostatecznym zbiorem informacji geologicznych dotyczących zarówno nadkładu jak i złoża. Parametry te decydują w zasadniczym stopniu o wielkości i modelu kopalni.

Jednym z podBtawowych parametrów jest wielkość zasobów węgla kamiennego: w obszarze górniczym kopalni, filarach ochronnych zakładu wydobywczego, zakładów pomocniczych.

Potrzeba doskonalenia procesu projektowania modelu kopalni spowodowała opracowywanie dokładniejszych i szybszych metod obliczania zasobów węgla kamiennego w obszarze górniczym, opartych na elektronicznej technice obliczeniowej £1, 2, 3, 4, 9].

Z powodu niedogodności wykorzystania powyższych metod obliczania wielkości zasobów uwięzionych w filarach ochronnych zakładów wydobywczych lub pomocniczych powstała nowa skomputeryzowana metoda. Może być ona wykorzystana przez projektantów na etapie koncepcyjnego projektowania górniczego zagospodarowania złoża.

## 2. Założenia oraz uproszczenia przyjęte w metodzie

W modelu matematycznym metody obliczania wielkości zasobów węgla kamiennego uwięzionych w filarach ochronnych zakładu wydobywczego lub pomocniczego przyjęto następujące założenia i uproszczenia:

1988

Nr kol. 899

36 M. Chudek, G. Niemiec

'1. Obszar górniczy kopalni podzielono na moduły, tzn. obszary jednostkowe, będące kwadratem o boku M; długość boku modułu jest zależna od wymiarów obszaru górniczego oraz przyjętego poziomu dokładności obliczeń  $(M = 100 - 200 m)$ .

2. Zbiór modułów tworzy siatkę w kształcie prostokąta o wymiarach IP x M oraz IR x M gdzie:

IP - liczba modułów wzdłuż osi 0X układu,

IR - liczba modułów wzdłuż osi OY układu.

3. Danymi' we jściowymi są parametry pokładów węgla uzyskane z otworów badawczych.

4. Powierzchnie poszczególnych warstw stratygraficznych w złożu opisane za pomocą części płaszczyzn, będących trójkątami o wierzchołkach w otworach badawczych (rys. 1).

5. Stropy i spągi pokładów potraktowano jako płaszczyzny.

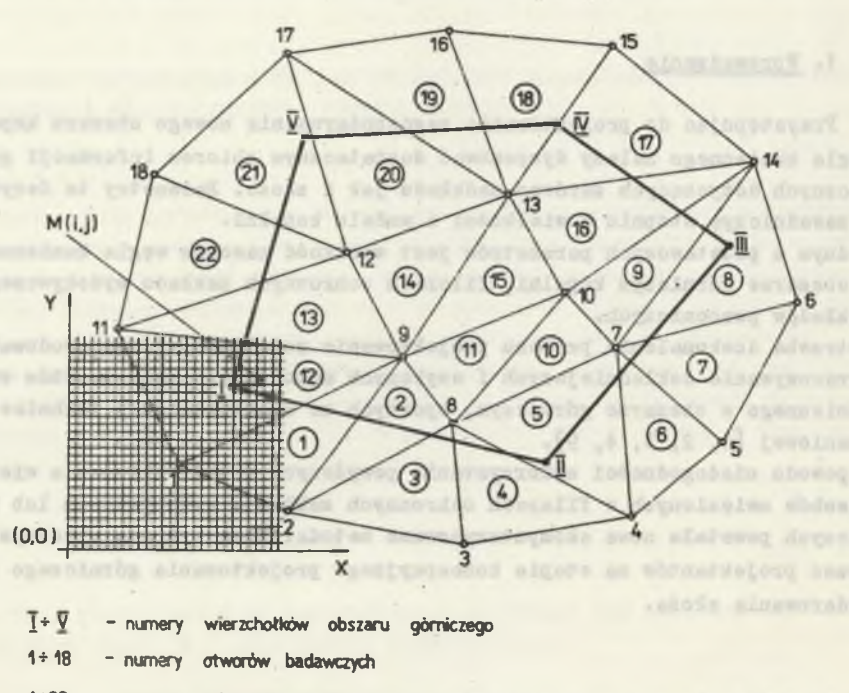

1\*22 - numery trójkątów obliczeniowych

Rys. 1. Podział obszaru górniczego na trójkąty obliczeniowe służące do ustalenia położenia modułów względem otworów badawczych oraz zapopielenia w każdym pokładzie

Pig. 1. Division of the. mining area into calculation triangles for the determining of the location of moduli on relation to the exploratory openings and incineration in each' bed

### Komputerowa metoda obliczania.. 37

6. Do obliczania współczynników równań płaszczyzn służę dane z profili geologicznych, trzech najbliższych otworów badawczych, tworzących wierzchołki trójkąta, wewnątrz którego leży zadany punkt lokalizacji zakładu wydobywczego lub pomocniczego.

7. Kształt chronionej powierzchni zakładu wydobywczego lub pomocniczego ustala się jako koło o zadanym promieniu.

8. W przypadku niewystępowania warstwy: w którymś z otworów badawczych przyjmuje się, co następuje:

- głębokość stropu warstwy w otworze badawczym jest równą głębokości występowania w otworze spądu pierwszej wyżej zalegającej warstwy,
- miąższość warstwy przyjmuje się równą zero, czyli głębokość spągu rozpatrywanej warstwy jest równa w otworze głębokości jej stropu.

Uproszczenie to prowadzi do przedstawienia warstw zanikających w obszarze trójkąta (nie występujących w profilach wszystkich narożnych otworów badawczych) w postaci klinów o danej miąższości w otworze, w którym warstwa występuje do miąższości zerowej w otworze, w którym stwierdzono jej brak.

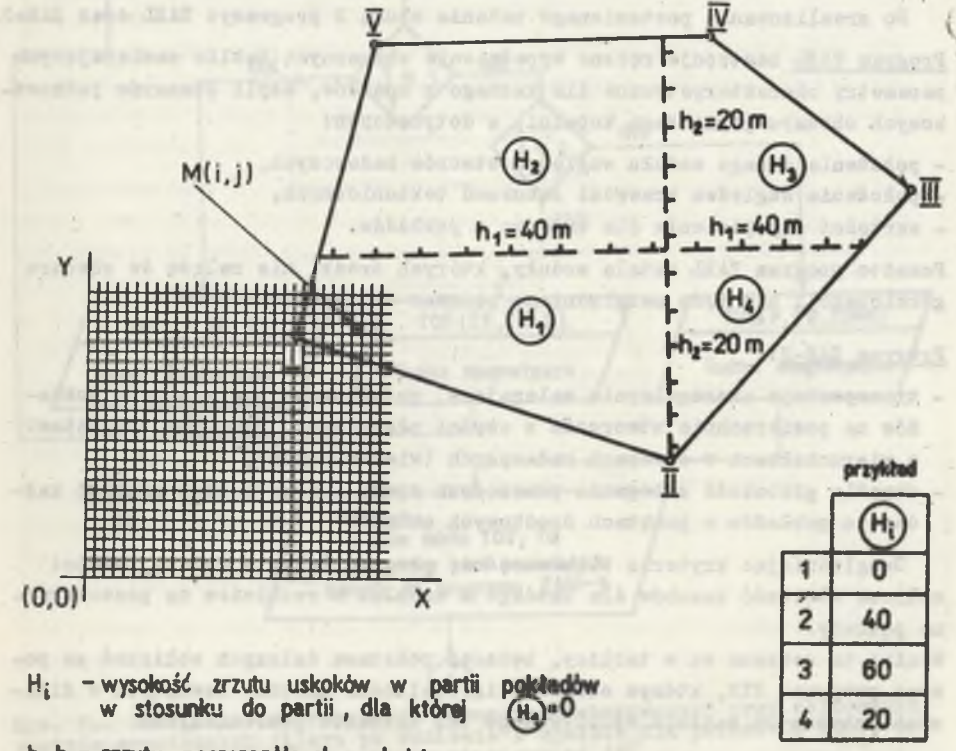

# **h1(h ,- zrzuty poszczególnych uskoków**

Rys. 2. Podział obszaru górniczego na bloki tektoniczne Fig. 2. Division of the mining area into tectonic blocks

9. W przypadku gdy obszar górniczy pokryty jest uskokami (rys. 2), przyjmuje się następujące uproszczenia:

- płaszczyzny zrzutu uskoku traktuje się jako pionowe,
- zaburzeniom tektonicznym nie ulegają warstwy nadkładu,
- nachylenie pokładów partii wiszącej równe jest nachyleniu pokładów partii zrzuconej,
- graniczną wysokość zrzutu uskoku, poniżej której uskoki będzie się pomijać; jest to celowe dla obszarów o bardzo rozbudowanej sieci "drobnych" uskoków,
- przy uskokach przecinających się, o wysokościach zrzutu nie dających równoległości pokładów w obu partiach, założono możliwość takiego ich korygowania, by równoległość ta została zachowana.

# 3. Generowanie zbioru parametrów pokładów węgla kamiennego w obszarze górniczym kopalni

Do zrealizowania postawionego zadania służą 2 programy: TAEL oraz ZAM-2.

Program TABL zastępuje ręczne wypełnienie obszernych tablic zawierających parametry charakterystyczne dla każdego z modułów, czyli obszarów jednostkowych obszaru górniczego kopalni, a dotyczących:

- położenia danego modułu względem otworów badawczych,
- położenia względem krawędzi zaburzeń tektonicznych,
- wartości zapopielenia dla każdego z pokładów.

Ponadto program 1ABL ustala moduły, których środki nie należą do obszaru górniczego i nie będą uwzględniane podczas dalszych obliczeń.

## Program ZAM-2:

- transportuje nieregularnie zalegające, pofałdowane powierzchnie pokładów na powierzchnie utworzone z części płaszczyzn, będących trójkątami o wierzchołkach w otworach badawczych (wiertniczych),
- określa głębokość zalegania płaszczyzn spągu i stropu oraz grubość każdego z pokładów w punktach środkowych modułów.

Uwzględniając kryteria bilansowości, program ZAM-2 w dalszej części oblicza wielkość zasobów dla każdego z modułów z rozbiciem na poszczególne pokłady.

Wyniki te zebrane są w tablicy, będącej podstawą dalszych obliczeń za pomocą programu F1M, którym oblicza się wielkości zasobów zawartych w filarach ochronnych zakładu wydobywczego lub zakładów pomocniczych.

stal area points and to colarell it cult

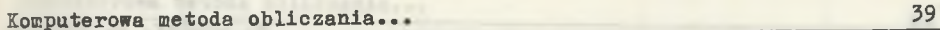

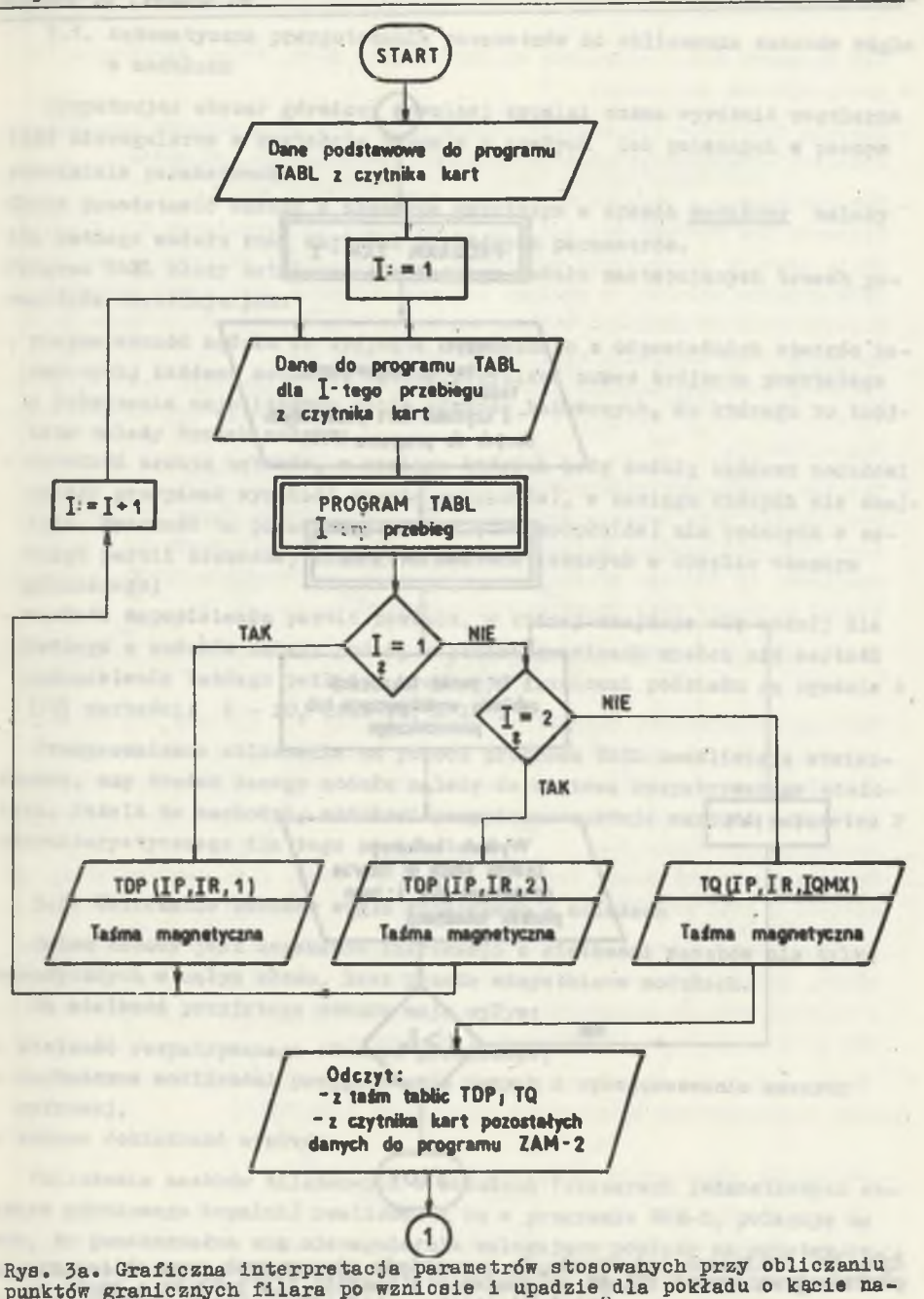

chylenia większym od 10°

Pig. 3a. Graphic interpretation of the parameters used when calculating the boundary points of the pillar along the lift and dip for the bed with the angle of inclination larger than 10° <sup>40</sup> M. Chudek, G. Niemiec

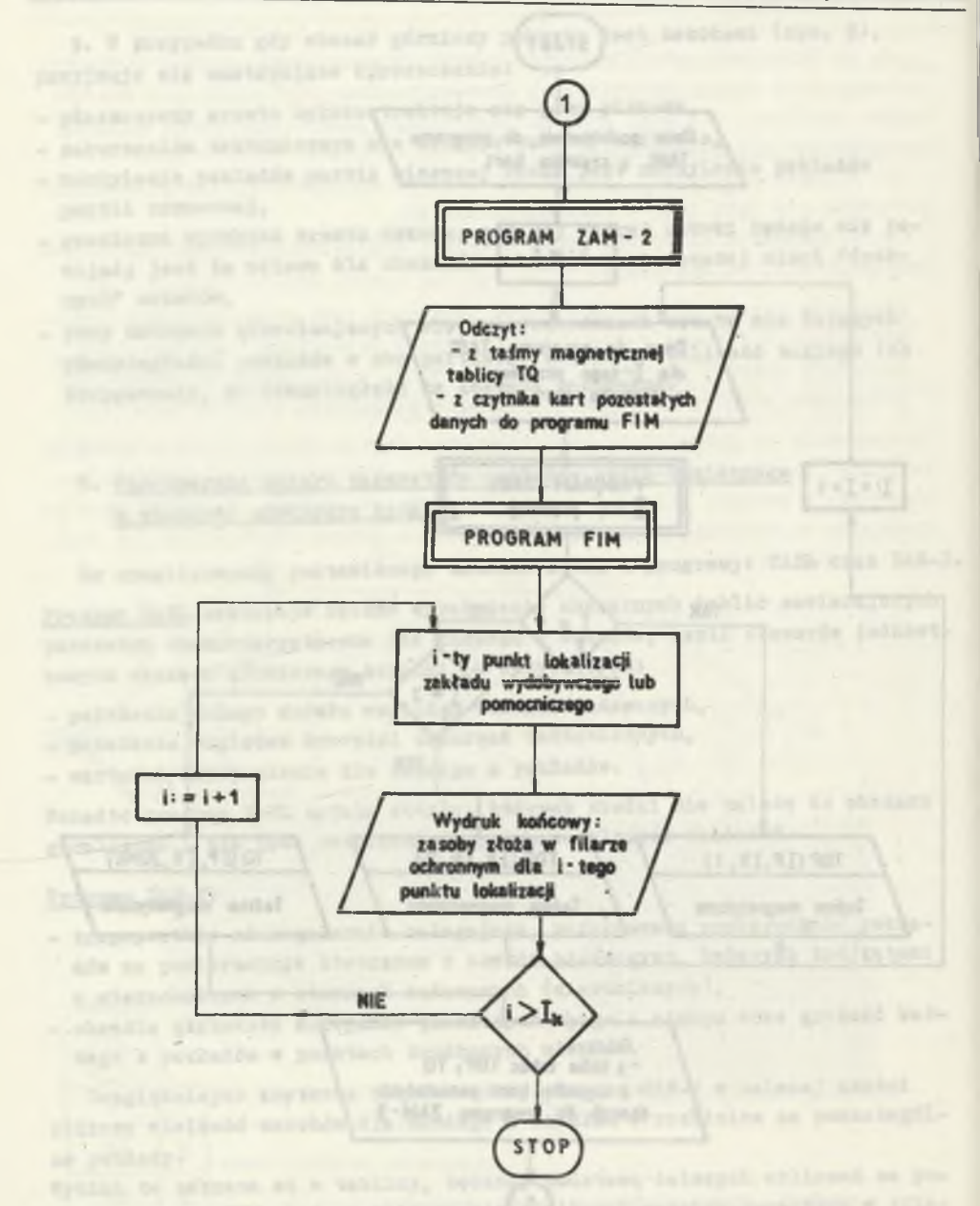

Rys. 3b. Graficzna interpretacja parametrów stosowanych przy obliczaniu<br>punktów granicznych filarą po wzniosie i upadzie dla pokładu o kącie na-<br>chylenia większym od 10

Fig. 3b. Graphic interpretation of the parameters used when calculating the boundary points of the pillar along the lift and dip for the bed with the angle of inclination larger than 10°

t

#### Komputerowa metoda obliczania.. 41

3.1. Automatyczne przygotowanie parametrów do obliczenia zasobów węgla w modułach

Rozpatrując obszar górniczy dowolnej kopalni można wyróżnić regularne bądź nieregularne w kształcie parcele o stałych lub zmiennych w pewnym przedziale parametrach.

Chcąc przedstawić zasoby w obszarze górniczym w sposób modułowy należy dla każdego modułu znać wartości niektórych parametrów.

Program TABL służy ustaleniu dla każdego modułu następujących trzech parametrów określających:

- przynależność modułu do trójkąta utworzonego z odpowiednich otworów badawczych; każdemu modułowi należy przypisać numer trójkąta powstałego z połączenia najbliższych sobie otworów badawczych, do którego to trójkąta należy środek modułu;
- wysokość zrzutu uskoków, w zasięgu których leży moduł; każdemu modułowi należy przypisać wysokość zrzutu uskoku(ów), w zasięgu których się znajduje. Wysokość ta podawana jest względem moaułu(ów) nie będących w zasięgu partii zrzuconej żadnego z uskoków leżących w obrębie obszaru górniczego;
- wartość «spopielenia partii pokładu, w której■ znajduje się moduł; dla każdego z modułów należy podać, w jakich granicach mieści się wartość zapopielenia każdego pokładu, przy czym granicami podziału są zgodnie z  $[10]$  wartości: 0 - 20, 20 - 40, > 40.

Przeprowadzone obliczenia za pomocą programu TABL umożliwiają stwierdzenie, czy środek danego modułu należy do wnętrza rozpatrywanego wielokąta. Jeżeli to zachodzi, modułowi przypisana zostaje wartość parametru P charakterystycznego dla tego wielokąta.

3.2. Obliczanie zasobów węgla kamiennego w modułach

Celem metody jest uzyskanie informacji o wielkości zasobów nie tylko sumarycznych w całym złożu, lecz przede wszystkimow modułach. Na wielkość przyjętego modułu mają wpływ:

- wielkość rozpatrywanego obszaru górniczego,
- techniczne możliwości przygotowania danych i oprogramowania maszyny cyfrowej,
- żądana dokładność wyników.

Obliczenia zasobów bilansowych w modułach (obszarach jednostkowych obszaru górniczego kopalni) realizowane są w programie ZAM-2, polegają na tym, że przekształca się nieregularnie zalegające pokłady na warstwy będące zbiorem części płaszczyzn, które to części są trójkątami o wierzchołkach w otworach badawczych. Obliczenie dla każdego pokładu grubości w środku danego modułu i przypisanie tej wartości całemu modułowi pozwala na obliczenie zasobów węgla w tym module.

Do programu ZAM-2 potrzebne są następujące dane, które zgrupowane są w następujących tablicach:

- Tablica trójkątów ITT zawiera informacje o numerach otworów badawczych będących wierzchołkami poszczególnych, wydzielonych trójkątów.
- Tablica danych z otworów badawczych TOD Pierwsze dwa wiersze tej tablicy to wartości współrzędnych *X i X* usytuowania otworów badawczych} w wierszu trzecim podaje się sumaryczną wartość zrzutów uskoków, w zasięgu których położony jest otwór badawczy. Kolejne wiersze zawierać powinny wartości Współrzędnych Z otworów badawczych oraz zaleganie spągów kolejnych warstw. Pierwsze elementy każdego wiersza (z wyjątkiem pierwszych trzech, gdzie wpisuje się 0) to wpisany w postaci symbolu liczbowego typ warstwy stratygraficznej.

- Tablica podstawowa odwzorowania TDP Tablica TDP jest tablicą trójwymiarową przygotowaną przez program TAEL (rys. 4 ). Dla każdego modułu powinna zawierać dwie informacje i numer trójkąta, do którego przynależy moduł oraz sumaryczną wartość, w zasięgu której położony jest punkt środkowy modułu.

- Tablica danych o pokładach TP: typ węgla, wartość opałowa i gęstość węgla.
- Tablica odwzorowania zapopielenia w pokładach TQ. Wymiary tej trójwymiarowej tablicy pokrywają się z liczbą modułów wzdłuż obu osi siatki madułów, trzeci wymiar tworzy liczba pokładów. Dla każdego pokładu w tablicy zakodowana jest przynależność modułów do odpowiednich bloków tektonicznych (rys. 2).

Tablica IQ przygotowana jest przez program TAEL, a po wykorzystaniu zawartych w niej informacji zostaje wypełniona wynikami z programu ZAM-2.

- Tablica informacji ogólnych - mieści w sobie 12 ogólnych informacji o złożu, podziale obszaru na trójkąty, układzie lokalnym i bazowym oraz o liczbie otworów badawczych. Elementy tablicy spełniają przede wszystkim rolę parametrów sterujących w programie.

Model matematyczny obliczania zasobów węgla kamiennego w modułach zostanie przedstawiony w kolejnych etapach od I do VIII.

I. Zaleganie płaszczyzny spągu warstw

Znając współrzędne X, Y i Z trzech otworów badawczych tworzących trójkąt oraz głębokość zalegania kolejnych warstw w tych otworach badawczych (tablica TOD) można wyznaczyć równanie płaszczyzn stropu bądź spągu każdej z warstw.

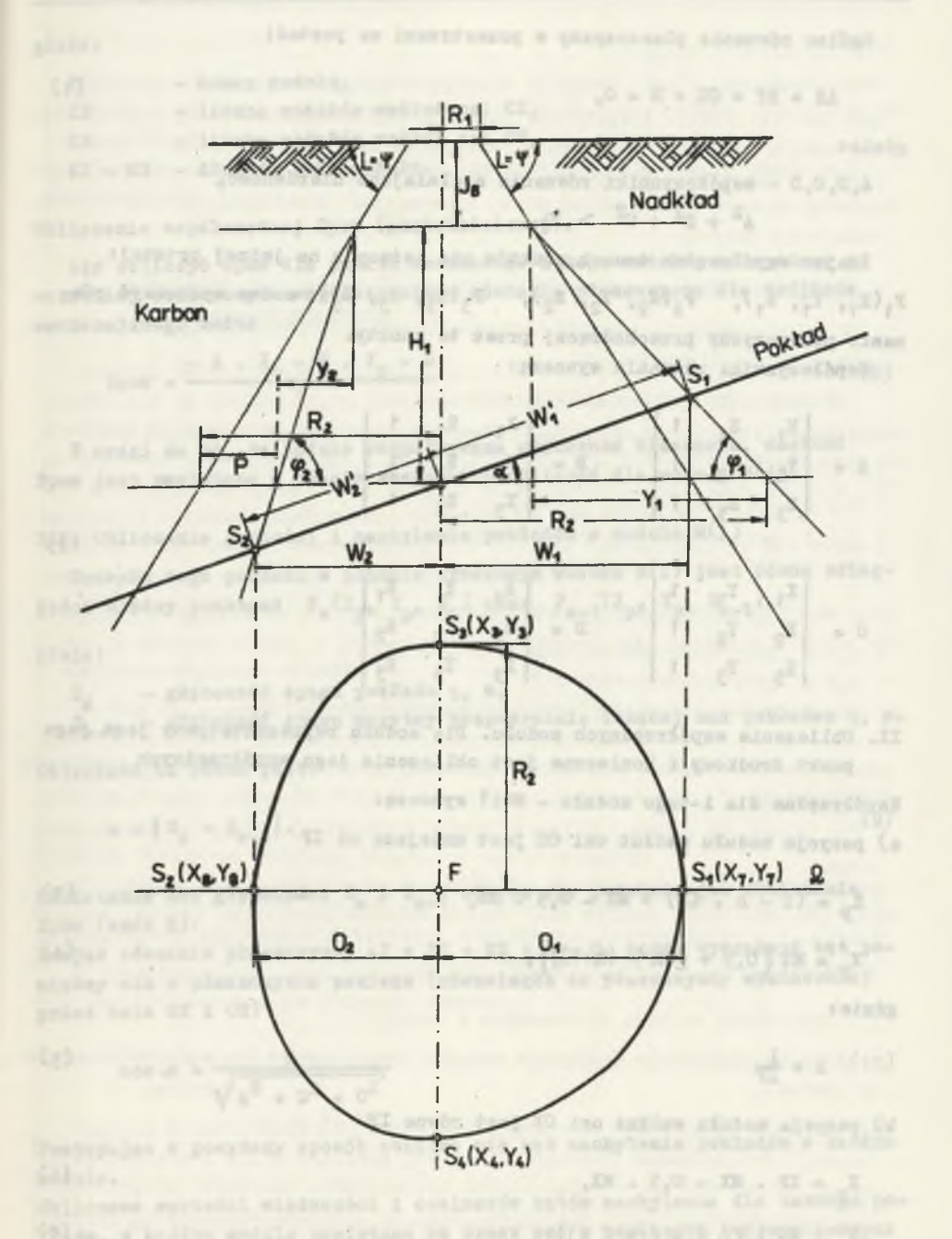

Rys. 4. Ogólny schemat powiązań programów: TABL, Z.L.-2 i FIL. Fig. 4. General diagram of the linking of the programs: T.BL, Zahi-2 and FIM Ogólne równanie płaszczyzny w przestrzeni ma postać:

$$
AX + BY + CZ + D = 0,
$$
 (1)

gdzie:

A,B,C,D - współczynniki równania spełniające nierówność,

 $A^{2} + B^{2} + C^{2} > 0$ .

Znajac współrzędne trzech punktów nie leżących na jednej prostej:  $P_1(X_1, Y_1, Z_1), P_2(X_2, Y_2, Z_2), P_3(X_3, Y_3, Z_3)$  można wyznaczyć równanie płaszczyzny przechodzącej przez te punkty.

Współczynniki równania wynoszą:

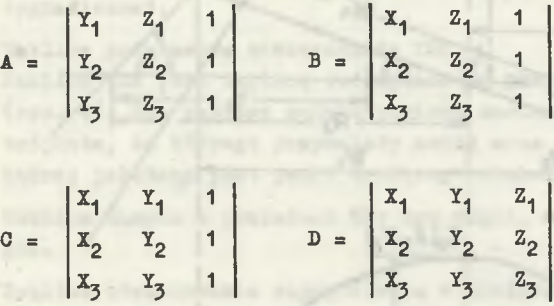

II. Obliczenie współrzędnych modułu. Dla modułu reprezentatywny jest jego punkt środkowy i konieczne jest obliczenie jego współrzędnych

Współrzędne dla i-tego modułu - M(i) wynoszą: a) pozycja modułu wadłuż osi 0X jest mniejsza od IF

$$
X_p = (I - h \cdot IP) + MX - 0.5 \cdot MX,
$$
 (3)

$$
Y_p = MY \{0, 5 + [IR - (h+1)]\},
$$
 (4)

gdzie:

$$
h = \frac{1}{1P}
$$

b) pozycja modułu wzdłuż osi 0X jest równa IP

 $X_p = IP$  . MX - 0,5 . MX,

 $X_p = MY \cdot [0,5 + (IR - h)]$ ,

**(**2**)**

(5)

gdzie:

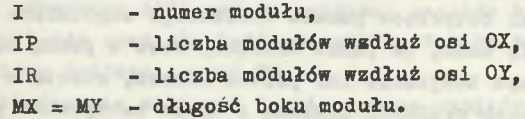

Obliczenie współrzędnej Zpow (głębokościowej).

Aby obliczyć Zpow dla punktu środkowego i-tego modułu, korzystamy z wcześniej obliczonych współczynników równania płaszczyzny dla trójkąta zawierającego moduł

 $Z_{\text{pow}} = \frac{A \cdot X_p - B \cdot Y_p - D}{2}$  (8)

Z uwagi na to, że będzie rozpatrywana głębokość bilansowa, wartość Zpow jest pamiętana w czasie wszystkich obliczeń dla modułu M(i).

III. Obliczanie grubości i nachylenia pokładów w module M(i)

Grubość tego pokładu w punkcie środkowym modułu M(i) jest równa odległości między punktami  $P_g(X_p, Y_p, Z_s)$  oraz  $P_{g-1}(X_p, Y_p, Z_{s-1}^*)$ 

gdzie:

 $Z_g$  - głębokość spągu pokładu q, m,

z<sub>e</sub> – głębokość spągu warstwy bezpośrednio leżącej nad pokładem q, m.

Odległość ta równa jest:

$$
B = |Z_B - Z_{B-1}|.
$$
 (9)

Obliczanie obu głębokości Z<sub>g</sub> i Z<sub>g-1</sub> odbywa się podobnie jak obliczanie Zpow (wzór B);

Znając równanie płaszczyzny  $AX + BY + CZ + D = 0$ , można wyznaczyć kąt pomiędzy nią a płaszczyzną poziomą (równoległą do płaszczyzny wyznaczonej przez osie 0X i OY)

$$
\cos \alpha = \frac{C}{\sqrt{A^2 + D^2 + C^2}}
$$
 (10)

Postępując w powyższy sposób oblicza się kąt nachylenia pokładów w każdym module.

Obliczone wartości miąższości i cosinusów kątów nachylenia dla każdego pokładu, w każdym module pamiętane są przez emc w tablicach trójwymiarowych TM i TO.

drumout twgs patients panel ( ) I known exhite forst

[ 419 | 1.33 a 180 a news

.wZQEGA

1.8-55/7%

## I1;. Uśrednienie wyników

Jak dotychczas dane i wyniki dotyczące punktu środkowego uogólniane były na cały moduł. Zdarzyć się może, że punkt środkowy wraz z pewną częścią modułu znajduje się w jednym trójkącie lub partii uskoku, reszta w drugim. Przy dużych zmienncsciach grubości pokładu i kątów nachylenia powodować to może niekorzystny stan, wprowadzono uśrednienie grubości oraz With by my with was 1.5 mg nachylenie pokładu.

V. Kryteria bilansowosci

W celu odrzucenia modułów o zasobach pozabilansowych przyjęto następujące kryteria bilansowości! 3 + 1 = x + + +

1) minimalna grubość pokładu wynosi:

ula węgli energetycznych typ 31,32, gazowych typ 33 i specjalnych typ 38, 41 whose places or montaless word would

- 0,8 m przy zawartości popiołu do 20\$,

- 1,0 m przy zawartości popiołu 20-40\$

bez względu na kąt nachylenia;

dla węgli koksujących typ 34-37

- 0,7 m przy nachyleniach mniejszych od 35°,
- $-0.4$  m przy nachyleniach  $>35^\circ$ ;
- bez względu na zawartość popiołu w granicach do 40%.

*Z)* wartość opałowa w stanie powietrznosuchym jest większa od 12560 kJ/feg (3000 kcal/kg).

3) głębokość zalegania jest mniejsza od 1000 m, licząc od powierzchni terenu.

Analizę bilansowości przeprowadza się dla każdego pokładu i modułu. W modułach, w których pokład nie spełnia powyższych kryteriów, zasoby węgla kamiennego (WZ) przyjmują wartość zero. along any min a phononyma pack

VI. Obliczanie zasobów bilansowych w module

Wzór na obliczenie zasobów w module, spełniającym kryteria bilansowości, ma postać: 70 - 70 - 74

$$
WZ = m \cdot \frac{MC \cdot MY}{\cos \alpha} \cdot \gamma t \qquad (11)
$$

gdzie:

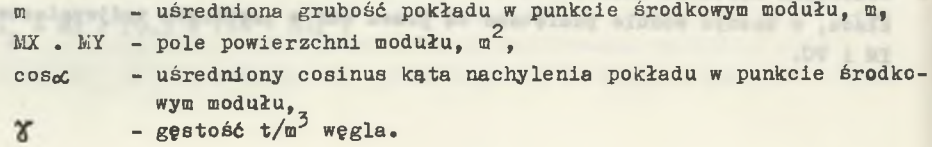

46

#### Komputerowa metoda obliczania.. 47

## VII. Tablica wynikowa TQ

Wynikiem obliczeń są wartości zasobów bilansowych dla poszczególnych pokładów oraz dla każdego modułu. Wyniki te maszyna cyfrowa zawiera w tablicy trójwymiarowej TQ.

Zakończenie obliczeń tablicowaniem wyników daje dużą operatywność w ich wykorzystaniu.

# 4. Określenie parametrów filara ochronnego oraz obliczenie zasobów złoża w nim uwięzionego

Spośród istniejących metod wyznaczania filarów ochronnych dla szybów oparto się na instrukcji wyznaczania filarów ochronnych dia obiektów, urządzeń i terenów w granicach obszarów górniczych kopalń węgla kamiennego Zagłębia Górnośląskiego i Dolnośląskiego £6]. Wykorzystując tę instrukcję dokonuje się wyznaczenia filarów ochronnych dla zadanych punktów lokalizacji zakładu wydobywczego lub zakładu pomocniczego. Zgodnie z instrukcją obwiednia partii pokładu "uwięzionej" w tak wyznaczonym filarze ochronnym przyjmuje kształt:

- okręgu dla pokładów o kącie nachylenia nie większym od 10°,
- dwóch połówek elips, o jednej wspólnej półosi, dla pokładów o kącie nachylenia większym od 10°.

Metoda obliczenia zasobów w filarach ochronnych składa się z trzech zasadniczych części połączonych w jeden program PIM.

W pierwszej części wyznaczone zostają parametry filara ochronnego dla poszczególnych pokładów. Wyniki uzyskane z obliczeń w tej części zawierające współrzędne X i Y punktów krańcowych dużej i małej osi elipsy . ub promień okręgu są podstawą działań w części drugiej.

W drugiej części następuje na podstawie wyników programu ZAM-2 wyznaczenie spośród wszystkich modułów siatki (dla filara) tych modułów, które należą do wnętrza półelips.

W trzeciej części przy wykorzystaniu znajomości tych modułów oblicza się zasoby . uwięzione w filarze ochronnym.

# Część I. Wyznaczanie parametrów filarów ochronnych dla poszczególnych pokładów

Zgodnie z instrukcją  $[6]$ przyjmuje się zasadę wyznaczania powierzchni ograniczających filar ochronny pod kątami zasięgu dopuszczalnych wpływów eksploatacji. Wielkość kąta zasięgu dopuszczalnych wpływów zależy od kategorii chronionego obiektu, od kata nachylenia eksploatowanego pokładu oraz od rodzaju i właściwości górotworu.

xAktualnie metodę zweryfikowano zgodnie z "zasadami wyznaczania filarów ochronnych dla obiektów powierzchniowych i podziemnych w obszarach górniczych kopalni węgla kamiennego". Katowice, luty 1986 r.

 $(13)$ 

a tamet o intis serbing dobab -

W prezentowanej metodzie dwa pierwsze warunki z powyżej wymienionych przyjęto jako determinujące wielkość kąta zasięgu dopuszczalnych wpływów.

Zgodnie z instrukcją [6] obiekty zakładu wydobywczego zaliczane są do II kategorii ochrony i wynikająca z tego wartość kąta zasięgu  $\psi = L = 58^\circ$ . Przy eksploatacji pokładów poziomych i o małym nachyleniu (nie większym od 10°) przyjmuje się kąt jednakowy we wszystkich kierunkach.

Eksploatacja pokładów nachylonych (kąt nachylenia *>* 10°) powoduje konieczność uwzględnienia wpływu kąta nachylenia; dokonuje się tego następująco:

- najpierw wyznacza się punkty graniczne filara dla pokładu poziomego (po rozciągłości);
- punkty te przesuwa się w kierunku wzniosu o wielkości:

$$
p_1 = H_k \cdot t_g(k \cdot \alpha) \qquad \text{dla} \quad \alpha \le 45^\circ \tag{12}
$$

$$
p_2 = H_L \cdot t_c[k \cdot (90 - \alpha)] \quad \text{dla } \alpha > 4
$$

gdzie:

- H<sub>1</sub> głębokość pokładu względem stropu karbonu, m,
- oC kąt nachylenia, stopień,
- k współczynnik odchylenia niecki osiadania, którego wartość według Instrukcji  $[6]$  przyjmuje się k = 0,7.

Model matematyczny postawionego wyżej zadania składa się z poszczególnych kroków realizowanych dla nachylenia pokładu:

- nie większego od 10°.
- większego od 10°.

a. Nachylenie pokładu nie większe od 10 $^{\circ}$  (oc < 10 $^{\circ}$ )

Krok 1. Na podstawie danych z profili geologicznych otworów badawczych wyznacza się współczynniki równań ogólnych: płaszczyzn stropu powierzchni, stropu karbonu i poszczególnych pokładów:

$$
A = Y_1 \cdot Z_2 + Y_2 \cdot Z_3 + Y_3 \cdot Z_1 - Y_3 \cdot Z_2 - Y_1 \cdot Z_3 - Y_2 \cdot Z_1 \tag{14}
$$

$$
B = X_1 \cdot Z_2 - X_2 \cdot Z_3 - X_3 \cdot Z_1 + X_3 \cdot Z_2 + X_1 \cdot Z_3 + X_2 \cdot Z_1 \tag{15}
$$

$$
C = X_1 \cdot Y_2 + X_2 \cdot Y_3 + X_3 \cdot Y_1 - X_3 \cdot Y_2 - X_1 \cdot Y_2 - X_2 \cdot Y_1
$$
 (16)

$$
D = X_1 \cdot Y_2 \cdot Z_3 - X_2 \cdot Y_3 \cdot Z_1 - X_3 \cdot Y_1 \cdot Z_2 + X_3 \cdot Y_2 \cdot Z_1 +
$$

+  $X_1 \cdot Y_3 \cdot Z_2 + Y_1 \cdot Z_3 \cdot X_2$  (17) pronoznad singer fologom dechots

gdzie:

A,E,C,3) - współczynniki równania ogólnego płaszczyzny, X<sub>1</sub>, X<sub>2</sub>, X<sub>3</sub> - współrzędne X otworów badawczych,  $Y_1, Y_2, Y_3$  – współrzędne Y otworów badawczych,  $Z_1, Z_2, Z_3$  - współrzędne Z otworów badawczych.

- Krok 2. W danych wejściowych do modelu matematycznego podaje się wartości:  $F_4$  - współrzędna X punktu lokalizacji zakładu wydobywczego, m,
	- $F_2$  współrzędna Y punktu lokalizacji zakładu wydobywczego, m,
	- $R_j$  promień powierzchni chronionej, m,
	- L wartość kata zasięgu wpływów, L =  $58^\circ$ .
- Krok 3. Obliczanie współrzędnych Z w punkcie F lokalizacji zakładu wydo**bywczego**
- powierzchni

$$
Z_{\text{pow}} = \frac{-A_{\text{p}} \cdot P_1 - B_{\text{p}} \cdot P_2 - D_{\text{p}}}{C_{\text{p}}},\tag{18}
$$

gdzie:

 $A_{p}$ ,  $B_{p}$ ,  $C_{p}$ ,  $D_{p}$  - współczynniki równania ogólnego płaszczyzny powierzchni - stropu karbonu

$$
Z_{k} = \frac{-A_{k} \cdot P_{1} - B_{k} \cdot P_{2} - D_{k}}{C_{k}}
$$
 (19)

gdzie:

 $A_k$ ,  $B_k$ ,  $C_k$ ,  $D_k$  - współczynnik równania ogólnego płaszczyzny stropu karbonu

Krok 4. Obliczenie współrzędnej Z stropu i-tego pokładu w punkcie F

$$
Z_1 = \frac{-A_1 - P_1 - B_1 - P_2 - D_1}{Q_1}
$$
 (20)

Lemanty on an bottom (21)

advantage nearly

gdzie: wie wie war haar woar oan it he winters als sinewergteny wort in

 $A_i, B_i, C_i, D_i - \text{jak wyze}$  - dla stropu i-tego pokładu.

Krok 5. Obliczenie kata nachylenia i-tego pokładu w punkcie F:

$$
\cos \alpha = \frac{C_1}{\sqrt{A_1^2 + B_1^2 + O_1^2}}
$$

Aby wartość cosoc nie posiadała wartości ujemnych, przyjmuje się do dalszych obliczeń wartość bezwzględna.

Do obliczenia kata nachylenia w stopniach należy wykorzystać wzorys

$$
\alpha_1 = \text{arc to } (\frac{\sqrt{1 - \cos^2 \xi}}{\cos \theta})
$$
, red (22)

$$
\alpha = \frac{\alpha_1}{\pi} \frac{180}{160}, \text{ stopnie} \tag{23}
$$

gdzie:

 $cC_1$  - kat nachylenia wyrażony w radianach.

Krok 6. Obliczenie długości odcinka łączącego punkt F z punktem granicznym filara dla pokładu poziomego (rys. 3)

$$
J_B = 2\text{pow} - Z_k, \quad m \tag{24}
$$

$$
H_1 = Z_k - Z_1, \quad m \tag{25}
$$

$$
R_2 = \frac{tg \ L \cdot R_1 + J_8 + H_1}{tg \ L} \tag{26}
$$

gdzie s

J<sub>g</sub> - miąższość nadkładu, m,

H<sub>1</sub> - głębokość pokładu względem stropu karbonu, m.

Obliczona wartość R<sub>2</sub> jest zarazem promieniem okręgu tworzonego przez punkty graniczne filara dla i-tego pokładu nachylonego pod kątem nie większym niż 10°.

Krok 7. Wartość R<sub>2</sub> zostaje wykorzystana w dalszych obliczeniach w części II metody i jeżeli użytkownik programu FIM deklaruje chęć uzyskania wyników pośrednich, to emc drukuje informacje, która zawiera wartości: P<sub>1</sub>, P<sub>2</sub>, R<sub>2</sub> dla każdego z pokładów.

b. Nachylenie pokładu większe od  $10^0$  ( $\alpha$  >  $10^0$ )

Tok postępowania dla kroków od 1 do 6 jest taki sam jak dla pokładów o małym nachyleniu.

Krok 7. Obliczenie wielkości p, o która przesuwa się punkty graniczne filara po rozciągłości: ze wzorów 12 i 13.

W metodzie graficznej obliczenie przesunięć jest stosunkowo proste, lecz aby tego dokonać analitycznie, za pomocą emc,należy wykonać szereg obliczeń pośrednich.

### Komputerowa metoda obliczania... **1999.** September 1999. Standard Standard Standard Standard Standard Standard St

Z rysunku 3 obrazującego graficznie poniższe obliczenia wynika, iż w celu ustalenia położenia punktów S<sub>1</sub> i S<sub>2</sub> należy obliczyć wartości  $\mathbb{F}_1$  i  $\mathbb{F}_2$ odcinków łączących punkt F z S<sub>1</sub> i S<sub>2</sub>.

- przesunięcie po wzniosie:

 $\Psi_1$  = arc tg  $\frac{H_1}{T_1}$ 

**ICEY** 

$$
Y_1 = R_2 + p - R_1 - \frac{J_8}{t_E L}
$$
 (27)

= arc tg *~y ~* (2B)

$$
w_1 = \frac{(x_1 + R_1 + \frac{J_S}{t_{F}}).}{\sin(\pi - \alpha_1 - \varphi_1)}
$$
 (29)

$$
\mathbf{w}_1 = \mathbf{w}_1' \cdot \cos \alpha \tag{30}
$$

- przesunięcie po upadzie:

$$
Y_2 = R_2 - p - R_1 - \frac{J_8}{t_g L}
$$
\n(31)  
\n
$$
\Psi_2 = \text{arc } t_g \frac{H_1}{Y_2}
$$
\n(32)

ALC: A PARTY 1997

$$
\Psi_2' = \frac{(Y_2 + R_1 + \frac{J_2}{\tau_{\mathcal{R}}})\sin(\pi - \varphi_2)}{\sin(\varphi_2 - \alpha_1)}
$$
(33)

$$
W_2 = W_2' \cdot \cos \omega \tag{34}
$$

Krok 8. Obliczenie współrzędnych punktów granicznych po rozciągłości. (Rozciągłość to prosta, wspólna część płaszczyzny poziomej i płaszczyzny pokładu).

Analitycznie postać krawędziową prostej rozciągłości opisano w równaniu:

$$
\begin{cases} Z = Z_1 \\ AX + BY + OZ + D = 0 \end{cases}
$$
 (35)

Współczynniki kierunkowe a b c rozciągłości oblicza się ze wzorów:

 $a = B_1 \cdot C_2 - B_2 \cdot C_1 = B$  (36)  $b = A_2 \cdot C_1 - A_1 \cdot C_2 = -A$  (37) c =  $A_1 \cdot B_2 - A_2 \cdot B_1 = 0$  (38) Zmieniając układy współrzędnych z przestrzennego na dwuosiowy na płaszczyźnie Z =  $Z_1$ , równanie prostej rozciągłości przechodzącej przez punkt F ma postać:

$$
\frac{X - P_1}{B} = \frac{Y - P_2}{A}
$$
 (39)

W celu wyznaczenia współrzędnych punktów granicznych filara po rozciągłości należy rozwiązać układ równań:

$$
\begin{cases}\n\frac{x - F_1}{B} = \frac{y - F_2}{A} \\
R^2 = (x - F_1)^2 + (y - F_2)^2\n\end{cases}
$$
\n(40)

Rozwiązaniem układu będą współrzędne  $X_3$ ,  $Y_3$ ,  $X_4$ , Y<sub>4</sub> punktów leżących na prostej rozciągłości i oddalonych od punktu F o wielkości R<sub>o</sub>.

Krok 9. Obliczenie współrzędnych punktów granicznych po upadzie i wzniosie.

Punkty te leżą na prostej  $\Omega$ , prostopadłej do prostej rozciągłości. W dalszym ciągu operuje się na płaszczyźnie poziomej  $Z = Z_1$ . W tym celu w kroku 7 zamieniono wielkości W<sub>1</sub> i W<sub>2</sub> (odnoszące się do płaszczyzny pokładu) na wielkości  $W_1$  i  $W_2$ .

Z warunku:

$$
\begin{cases}\n a \cdot a_2 + b \cdot b_2 = 0 \\
 a = B, \quad b = -A \sqrt{\frac{4}{3}} \\
 B \cdot a_2 + (-A) \cdot b_2 = 0\n\end{cases}
$$
\n(41)

współczynniki kierunkowe prostej *Q* są następujące:

 $a_2 = -A$   $b_2 = -B$  (42)

 $9 = 1 + 19 + 16 + 14$ 

a ya min

a jej równanie:

$$
\frac{X - F_1}{A} = \frac{A - F_2}{B} \tag{43}
$$

#### Komputerowa metoda obliczania...<br>
53

Chcąc wyznaczyć współrzędne punktów granicznych filara po upadzie i wzniosie, należy rozwiązać układy równań:

$$
\begin{cases}\n\frac{x - F_1}{-A} = \frac{x - F_2}{-B} \\
w_1 = (x - F_1)^2 + (x - F_2)^2\n\end{cases}
$$
\n
$$
\begin{cases}\nx - F_1}{-A} = \frac{x - F_2}{-B} \tag{44}
$$
\n
$$
w_2 = (x - F_1)^2 + (y - F_2)^2 \tag{45}
$$

Z rozwiązania tych układów otrzymujemy cztery pary współrzędnych punktów leżących na prostej  $\Omega$  i oddalonych od punktu F o wielkość W<sub>1</sub> (dwa punkty) i  $W_2$  (pozostałe dwa punkty).

Należy zredukować o połowę liczbę punktów i to przy założeniu, że po stronie upadu pozostanie punkt oddalony od F o wielkość W<sub>o</sub>, a po stronie wznio $su - o$  wielkość W<sub>1</sub>.

Dokonuje się tego przez porównanie w czterech punktach współrzędnych Z pokładu i płaszczyzny poziomej  $Z = Z_4$ .

Krok 10. Wartość współrzędnych punktów granicznych filara po rozciągłości, upadzie i wzniosie są wykorzystywane do dalszych obliczeń w części IIj przy deklarowaniu wydruków pośrednich emc drukuje informację, która zawiera współrzędne punktów lokalizacji zakładu wydobywczego F oraz czterech punktów granicznych filara.

### Część II: Sprawdzenie przynależności modułów do wnętrza filara

W tej części metody określone zostają moduły obszaru górniczego, które należą do wnętrza filara ochronnego dla każdego z pokładów. Porównywanie wszystkich modułów siatki jest niecelowe, stąd też emc sama tworzy nową siatkę, w której z naddatkiem jednego modułu z czterech stron mieści się filar ochronny dla najniżej zalegającego pokładu. Uważając punkty środkowe za reprezentatywne dla całych modułów, porównuje się odległości tych punktów od punktu F z odległością punktu granicznego filara ochronnego (na linii: rozpatrywany moduł - punkt F) od punktu lokalizacji zakładu wydobywczego F. Porównanie to pozwala określić położenie każdego z modułów w stosunku do powierzchni filara ochronnego każdego z pokładów w formie symboli liczbowych:

- 1 przynależność modułu do filara w 100\$,
- 5 przynależność modułu filara w 50% i
- 0 brak przynależności modułu do filara.

Poniżej omówiono poszczególne kroki sprawdzania przynależności modułu do wnętrza filara.

 $1.57 + \frac{17}{24} + \frac{17}{24} + \frac{17}{24} + \frac{1}{24}$ 

a. Nachylenie pokładu nie większe od 10<sup>0</sup> ( $\alpha \leq 10^0$ )

- Krok 1. Obliczenie współrzędnych X i Y punktu środkowego i-tego modułu w danym pokładzie. Obliczenia są identyczne z obliczeniami opisanymi w metodzie ZAM-2.
- Krok 2. Obliczenie odległości punktu środkowego i-tego modułu od punktu F:

$$
0_2 = \sqrt{(\mathbf{F}_1 - \mathbf{X}_1)^2 + (\mathbf{F}_2 - \mathbf{Y}_1)^2},
$$
 (46)

gdzie:

 $X_i$ , Y<sub>i</sub> - współrzędne punktu środkowego i-tego modułu, m.

Krok 3. Porównanie wartości  $0<sub>2</sub>$  z wartością promienia filara w danym pokładzie.

Moduł uważa się za:

- należący w 100# do filara, gdy:

$$
0_2 \le R_2 - \frac{M}{2} \implies \text{NTR} = 1
$$

- należący w 50# do filara, gdy:

$$
R_2 - \frac{M}{2} \leqslant 02 \leqslant R_2 + \frac{M}{2} \implies NTR = 5
$$
 (48)

onder a levels = . editate sense con-

se alsolaem à minimos

**SINGLE SE** 

- nie należący do filara, gdy:

$$
0_2 > R_2 + \frac{M}{2} \implies \text{NTR} = 0
$$

gdzie:

M - długość boku modułu, m,

NTR - oznaczenie symboli liczbowych używanych w tablicy wyników.

Krok 4. Wydruk tablicy wynikowej i przejście do obliczeń dla kolejnego pokładu. Listra sleed - whiclice a

b. Nachylenie pokładu większe od 10<sup>0</sup> (c > 10<sup>0</sup>)

Krok 1. Wyznaczenie równania prostej rozciągłości.

Prosta rozciągłości dzieli filar na dwie półelipsy o różnych długościach jednej z półosi.

$$
B_2 = - X_4 \cdot \frac{X_3 - Y_4}{X_3 - X_4} + Y_4 ,
$$

 $\sim$  1.47)

gdzie:

 $x_3$ ,  $x_4$ , Y<sub>3</sub>, Y<sub>4</sub> - współrzędne punktów granicznych filara po rozciągłości. Ida askar er

 $\alpha$  (Particles and  $\alpha$ ). (Particles  $\beta$  (51)

iw states ranno attest attenuary

sletle systetering IO iss substyre insulatoran rest hands here?

hassife most alominatous place ?

O I ad dealershy depans a qualis alcoholy a

Krok 2. Obliczenie półosi elips po uładzie i wzniosie:

$$
0_1 = \sqrt{(F_1 - X_7)^2 + (F_2 - X_7)^2}
$$
\n
$$
0_2 = \sqrt{(F_1 - X_8)^2 + (F_2 - X_8)^2}
$$
\n(51)

gdzie:

*JLj, 'Irj* - współrzędne punktu granicznego filara po wzniosie, Yg, *'/.q -* współrzędne punktu granicznego filara po upadzie

oraz ustalenie, po której stronie prostej rozciągłości znajduje się elipsa o półosi  $0^{\prime}_1$ , a po której elipsa o półosi  $0^{\prime}_2$  (poprzez porównanie  $C_1 = B_1$  .  $X_7 + B_1$  z Y<sub>7</sub> oraz  $C_1 = B_1$  .  $X_8 + B_1$  z Y<sub>8</sub> oraz symboli sterujących).

# Krok 3. Obliczenie współrzędnych X, Y punktu środkowego i-tego modułu w danym pokładzie.

Krok 4. Wyznaczenie równania prostej przechodzącej przez punkty:

$$
M(X_1, Y_1) \text{ oraz } F(F_1, F_2). \tag{52}
$$

$$
B_5 = -X_1 \cdot \frac{F_2 - Y_1}{F_1 - X_1} + Y_1 \tag{55}
$$

gdzie:

X<sub>1</sub>, Y<sub>1</sub> - współrzędne punktu środkowego i-tego modułu.

tr potiniz w L-tow motile, ban.

Krok 5. Obliczenie odległości punktu środkowego i-tego modułu od punktu F.

$$
0_3 = \sqrt{(F_1 - X_1)^2 + (F_2 - Y_1)^2}
$$
 (54)

Krok 6. Sprawdzenie położenia i-tego modułu względem prostej rozciągłości. Następuje to przez porównanie wartości  $C_2 = B_1 \cdot X_1 + B_2$  z Y<sub>i</sub>; jeżeli  $C_2 > Y_i$  - moduł leży po tej stronie prostej rozciągłości, gdzie znajduje się półelipsa o półosi  $0<sub>2</sub>$  i odwrotnie.

(58)

 $(57)$ 

 $2 - 12$ 

Krok 7. Wyznaczenie współrzędnych  $(X_{\omega}, Y_{\omega})$  punktu przecięcia danej półelipsy z prostą p i odległości tego punktu od punktu F.

Współrzędne te można obliczyć, rozwiązując układ równań składający się z równania elipsy o znanych półosiach  $R_2$  i  $O_4$  bądź  $O_2$  oraz równania pro $step$   $.$ 

W celu uproszczenia toku obliczeń sprowadzamy równania do nowego układu współrzędnych, którego osie pokrywają się z półosiami elipsy. Przesunięcie środka nowego układu względem środka poprzedniego wynosi  $(F_1, F_2)$ , a kąt obrotu jest równy kątowi nachylenia prostej rozciągłości względem osi OX poprzedniego układu (kąt & ). Postać równań jest następująca:

równanie elipsy:

$$
\frac{x^2}{R_2^2} + \frac{y^2}{q^2} = 1, \tag{55}
$$

gdzie:

 $Q = 0$ , bądź  $0_{1}$ ,

równanie prostej p :

$$
Y = \frac{B_4 \cdot \cos\delta - \sin\delta}{\cos\delta + B_4 \cdot \sin\delta} \qquad X = \frac{F_2 + B_4 \cdot F_1 + B_5}{\cos\delta + B_4 \cdot \sin\delta} \qquad (56)
$$

armory alcords technic as ngog) 30 innibg o moglie berbra og a 190 innibg a sa

 $\label{eq:2.1} \psi_{1} = \psi_{1} \ \ \, \text{and} \ \ \, \psi_{2} = \psi_{2} \ \ \, \text{and} \ \ \, \psi_{3} = \psi_{1} \ \ \, \text{and} \ \ \, \psi_{4} = \psi_{1} \ \ \, \text{and} \ \ \, \psi_{5} = \psi_{6} \ \ \, \text{and} \ \ \, \psi_{6} = \psi_{7} \ \ \, \text{and} \ \ \, \psi_{7} = \psi_{8} \ \ \, \text{and} \ \ \, \psi_{8} = \psi_{9} \ \$ 

 $F_0 + B_E + B_A - F_A$ we wzorze (56) wynosić będzie 0.

Układ równań, będzie mieć więc postać:

$$
\left[\frac{x^2}{R_2^2} + \frac{y^2}{q^2} = 1
$$
\n
$$
Y = \frac{B_4 \cdot \cos\delta - \sin\delta}{B_4 \cdot \sin\delta + \cos\delta} \cdot X
$$

Rozwiązując powyższy ;układ, otrzymano współrzędne dwóch punktów, z których dowolną parę użyto do obliczeń.

Ponieważ celem obliczeń w tym kroku jest odległość dwóch punktów, stąd też obliczenia prowadzimy w nowym układzie współrzędnych. O Landsing a man Liming ave

Odległość punktów  $P(X_{w}, Y_{w})$  i  $F(0,0)$  wynosi:

$$
O_4 = \sqrt{x_w^2 + x_w^2}
$$

Komputerowa metoda obliczania...<br>
57

Krok 8. Porównanie wartości O<sub>z</sub> (odległość punktu środkowego i-tego modułu od punktu F) oraz wartości O<sub>4</sub> (odległość punktu F od punktu granicznego filara wzdłuż prestej  $\beta$ ).

Moduł uważa się za:

- należący w 100% do filara, gdy:

$$
0_3 \leq 0_4 - \frac{M}{2} \implies \text{NTR} = 1 \tag{59}
$$

- należący w 50# do filara, gdy:

$$
0_4 - \frac{M}{2} < 0_3 < 0_4 + \frac{M}{2} \implies \text{NTR} = 5 \tag{60}
$$

- nie należący do filara, gdy:

$$
0_3 > 0_4 + \frac{M}{2} \implies \text{NTR} = 0 \tag{61}
$$

Krok 9. Wydruk tablicy wynikowej i przejście do obliczeń kolejnego pokładu.

# Część III. Obliczenie wielkości zasobów uwięzionych w filarze ochronnym zakładu wydobywczego lub zakładu pomocniczego

W trzeciej części programu FIM sumuje się całość obliczeń prowadzonych w programach TAEL, ZAM-2 i FIM. W części tej wykorzystana Jest tablica TQ (tablica wynikowa programu ZAM-2) oraz uzyskana w drugiej części programu FIM tablica R.

W toku obliczeń następuje wyznaczenie modułów będących wspólną częścią obu tablic dla poszczególnych pokładów.

Wyznaczenie wspólnej części obu tablic umożliwia zsumowanie wielkości złoża znajdującego się w każdym z modułów należących do siatki opisującej filar ochronny.

Wzorzec do sumowania tych wartości (z tablicy TQ) stanowi tablica R. Wartość parametru NTR, która mieści ta tablica, należy pomnożyć przez wielkość złoża w każdym z modułów.

I tak dla i-tego modułu, jeżeli:

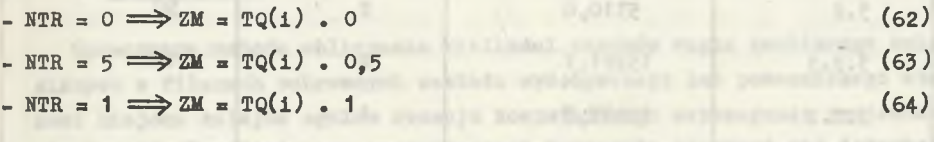

## gdzie:

ZM - zasoby pokładu w i-tym module, ton.

Obliczenia te powtarzane są dla każdego z pokładów. Sumowanie wielkości zasobów dla każdego modułu i pokładu q kończy metodę:

$$
Z_{f}(P_{jk}) = \sum_{q=1}^{P_{max}} \left( \sum_{i=1}^{N} 2M(i,q) \right) \text{ ton}, \qquad (65)
$$

gdzie:

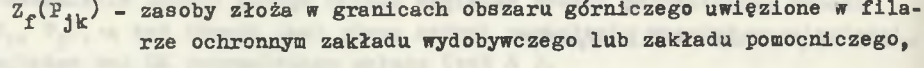

- q licznik pokładów, Lexis de la payab
- $P_{\text{max}}$  liczba pokładów,
- i licznik modułów dla q-tego pokładu,
- N liczba modułów należących do obszaru wspólnego tablic TQ i R.

**ATT HOME & A** 

NOTE & EDWILLINGS VALUES OF DE

# 5. Przykład obliczeniowy

W celu wykazania przydatności zaprezentowanej metody w praktyce projektowej wykonano obliczenia na emc ODRA 1305 na podstawie systemu programów TAHL, ZAM-2 oraz PIM. Obliczenia wykonano dla obszaru górniczego kopalni K-3 w Lubelskim Zagłębiu Węglowym (rys. 5) dla dwóch wariantów lokalizacji zakładu wydobywczego (punkty 3.1 i 3.2) oraz z nim związanych zakładów pomocniczych (odpowiednio 3.1.1 oraz 3.2.1 i 3.2.2). Obliczenia przeprowadzono dla 20 pokładów węgla kamiennego do głębokości 980 m. 'Wyniki obliczeń zaprezentowano na rys. 5 oraz w tablicy 1.

Tablica 1

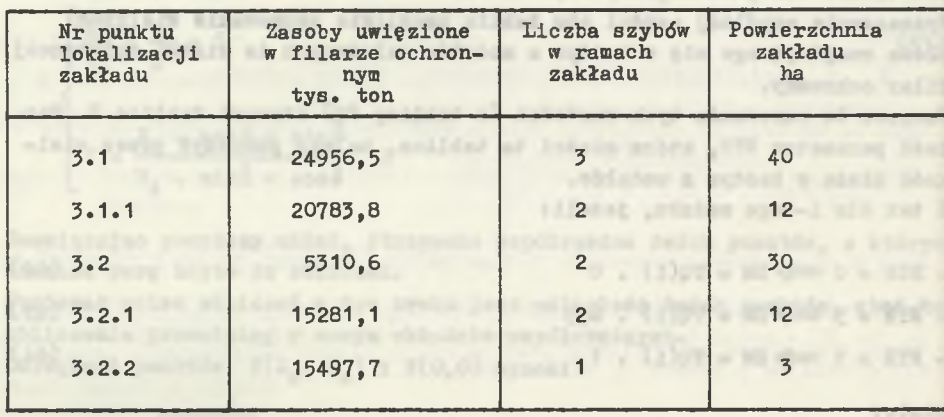

Komputerowa metoda obliczania...

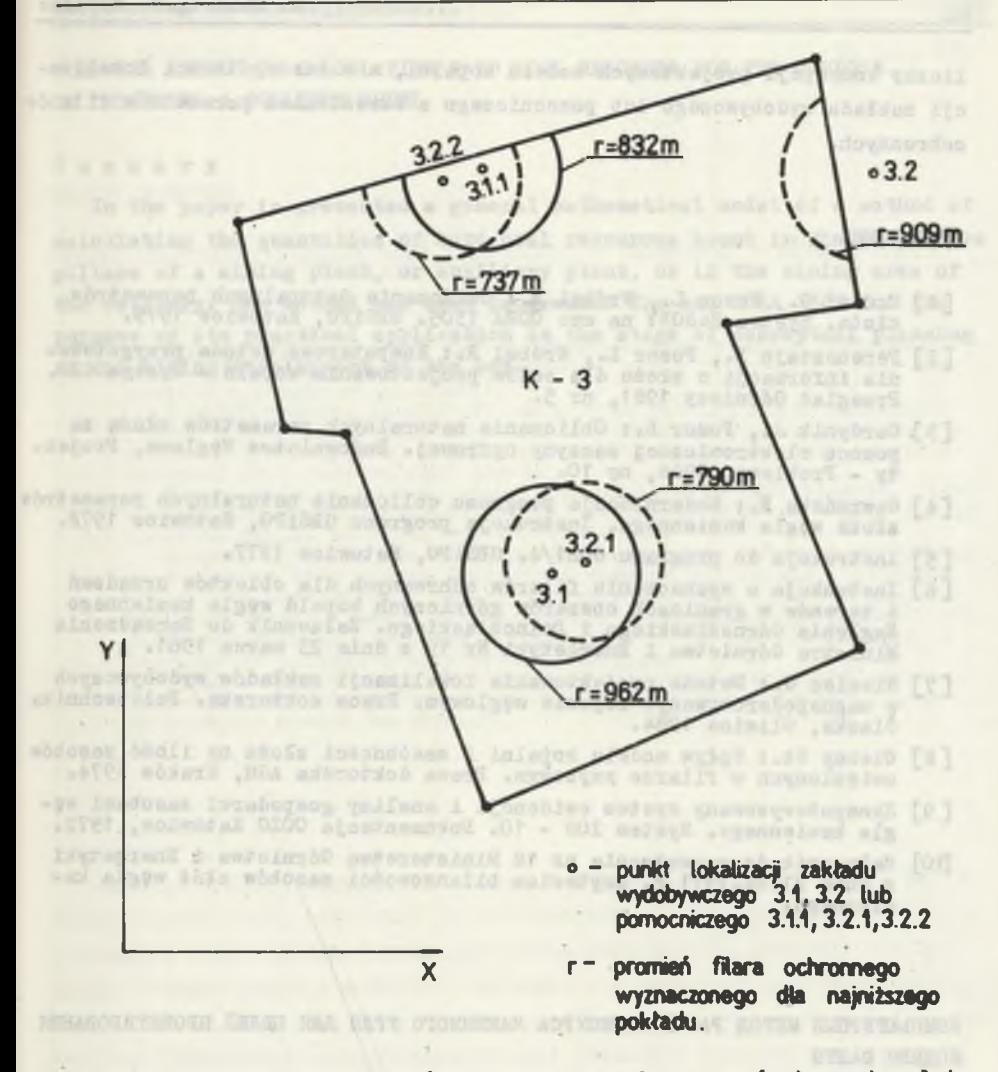

Rys. 5. Rozmieszczenie filarów ochronnych w obszarze górniczym kopalni  $K-3$  w  $CRW-LZW$ ,

Fig. 5. Distribution of the protective pillars in the mining area of K-3 colliery in CRW-LZW

# 6. Padsumowanie

Opracowana metoda obliczania wielkości zasobów węgla kamiennego uwiezionych w filarach ochronnych zakładu wydobywczego lub pomocniczego stanowi niejako kolejne ogniwo rozwoju komputerowego wspomagania projektowania kopalń. Umożliwia ona projektantowi tworzenie większej niż dotychczas

liczby koncepcji projektowych modelu kopalni, a w szczególności lokalizacji zakładu wydobywczego lub pomocniczego z określeniem parametrów filarów ochronnych.

LITERATURA

- [1] Czudaj G., Pozor L., Wróbel R. : Obliczanie naturalnych parametrów złoża. System ZASOBY na emc ODRA 1305. GBSiPG, Katowice 1979.
- [2] Perensztajn B., Pozor L., Wróbel R.: Komputerowa metoda przygotowa-nia informacji o złożu dla celów projektowania kopalń System GEO. Przegląd Górniczy 1981, nr 5.
- £3] Gardynik J., Pozor L.; Obliczanie naturalnych parametrów złoża za pomocą elektronicznej maszyny cyfrowej. Budownictwo Węglowe, Projekty - Problemy, 1966, nr 10.
- Gawrońska E.: Modernizacja programu obliczania naturalnych parametrów<br>złoża węgla kamiennego. Instrukcja programu GBSiPG, Katowice 1972.
- [5] Instrukcja do programu G0R1/4. GBSiPG, Katowice 1977.
- [6] Instrukcja o wyznaczaniu filarów ochronnych dla obiektów urządzeń i terenów w granicach obszarów górniczych kopalń węgla kamiennego Zagłębia Górnośląskiego i Dolnośląskiego. Załącznik do Zarządzenia Ministra Górnictwa i Energetyki Nr 19 z dnia 23 marca 1961.
- L7] Niemiec G.: Metoda projektowania lokalizacji zakładów wydobywczych w zagospodarowywanym rejonie węglowym. Praca doktorska. Politechnika Śląska, Gliwice 1984.
- [8] Oleksy St.: Wpływ modelu kopalni i zasobności złoża na ilość zasobów uwięzionych w filarze szybowym. Praca doktorska AGH, Kraków 1974.
- [9] Skomputeryzowany system ewidencji i analizy gospodarki zasobami węgla kamiennego. System IOS - 10. Dokumentacja COIG Katowice, 1972.
- [10] Załącznik do zarządzenia nr 18 Ministerstwa Górnictwa i Energetyki z dnia 21.04.1971 r. Kryterium bilansowości zasobów złóż węgla kamiennego.

КОМПЬЮТЕРНЫЙ МЕТОД РАСЧЁТА РЕСУРСА КАМЕННОГО УГЛЯ ДЛЯ ЦЕЛЕЙ ПРОЕКТИРОВАНИЯ MO^EJIH mAXTH

P e 3 ю м e

В статье представлена общая математическая модель метода расчета величины ресурса каменного угля, заключённого в охранных целиках добывающего ' предприятия, подсобного предприятия или-же на территории шахты. Метод опрограммирован на ЭВМ Одра 1305 с целью практического его использования на этапе вступительного проектирования по использованию залежи.

### Komputerowa metoda obliczania... 61 minutes and 61 minutes of  $61$

COMPUTER METHOD OF CALCULATING HARD COAL RESORCES FOR THE PURPOSE OF DESIGNING A COLLIERY MODEL

## Summary

In the paper is presented a general mathematical model of a method of calculating the quantities of hard coal resources bound in the protective pillars of a mining plant, or auxiliary plant, or in the mining area of the colliery. The method has been programmed for emc ODRA 1305 for the purpose of its practical application in the stage of conceptual planning of the mining development of the bed.

A distribution before the contract of the contract of the contract of the contract of the contract of the contract of the contract of the contract of the contract of the contract of the contract of the contract of the cont

<u> 1988 - Andrej Standard Barbara, margaretar eta idazlea (h. 1988).</u> ted shalls while a mobil strateless stars an possion alongsty county re-

Jel alberte marchi era depotezza origina.<br>Jereo da la conservazione della formazione di estatico plante-

miner a symerchall o ministy I urminicile a sibilidade grandidi equivalente latany to detyres both peer, wills some but shall instead on not engine. ter unitskeplod, Gebieteghears and Chemical public-striptistic.

it polytetic six in six below you statistically makers-measurement. Weigh-Premieringen i wetmelweisergeb agenomene alain typis z stolinent geep

int exploits assistanting a maintage priestice evals, beaut upon micertainly you well-resible statements and members as labour and